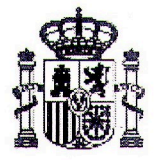

**MINISTERIO DEL INTERIOR**  MINISTERIO DEL INTERIOR **ASOCIACIONES** 

> **20 DE ABRIL DE 2015** SALIDA NÚM.: 5853

SECRETARÍA GENERAL TÉCNIO SUBDIRECCIÓN GENERAL DE **ASOCIACIONES, ARCHIVOS Y DOCUMENTACIÓN** REGISTRO NACIONAL DE **ASOCIACIONES** CALLE AMADOR DE LOS RÍOS, **28010 MADRID** TELÉFONO: 060

## RESOLUCIÓN DE INSCRIPCIÓN DE CONSTITUCIÓN EN EL REGISTRO NACIONAL DE **ASOCIACIONES**

Con esta fecha se ha dictado por este Ministerio la siguiente resolución:

"Vista la solicitud de inscripción en el Registro Nacional de Asociaciones formulada por D./D<sup>a</sup>. Francisco Vicente Guillén, en nombre y representación de la entidad denominada CEDES PROGRESO Y FUTURO, con domicilio en C/LOPE DE VEGA Nº 2, C.P. 41960, GINES (SEVILLA), resultan los siguientes

## **ANTECEDENTES DE HECHO**

PRIMERO. Con fecha 16/02/2015 se presenta solicitud de inscripción en el Registro Nacional de Asociaciones para la citada entidad. A la solicitud se adjunta el Acta fundacional de 04/02/2015 y los correspondientes Estatutos, en los que constan los fines y se señala que el ámbito de actuación es todo el territorio del Estado.

SEGUNDO. El procedimiento se ha instruido conforme a Ley 30/1992, de 26 de noviembre, de régimen jurídico de las Administraciones públicas y del procedimiento administrativo común, y según lo dispuesto en la normativa específica que rige el derecho de asociación.

## **FUNDAMENTOS DE DERECHO**

PRIMERO. El artículo 22 de la Constitución y la Ley Orgánica 1/2002, de 22 de marzo, reconocen y regulan el derecho fundamental de asociación, y establecen que las entidades asociativas sin fin de lucro se inscribirán en el registro público correspondiente, a los únicos efectos de publicidad.

SEGUNDO. El Capítulo V de la Ley Orgánica 1/2002, de 22 de marzo, reguladora del derecho de asociación, y los artículos 6 y 7 del Reglamento del Registro Nacional de Asociaciones y de sus relaciones con los restantes registros de asociaciones, aprobado por Real Decreto 1497/2003, de 28 de noviembre, establecen los requisitos sustantivos y de carácter formal que deben cumplir este tipo de entidades para ser inscritas, siempre que no se encuentren en los supuestos del artículo 22.2 y 5 de la Constitución.

En aplicación de esta normativa, y una vez examinada la documentación que obra en el expediente, se comprueba que la entidad solicitante reúne todos los requisitos necesarios para proceder a su inscripción en el Registro Nacional de Asociaciones.

TERCERO. La competencia para resolver el procedimiento corresponde a la Secretaría General Técnica, según resulta del artículo 29 del Reglamento del Registro Nacional de Asociaciones, y del artículo 8.2.i) del Real Decreto 400/2012, de 17 de febrero, por el que se desarrolla la estructura orgánica básica del Ministerio del Interior, modificado por el Real Decreto 873/2014, de 10 de octubre.

En virtud de lo expuesto, y en uso de las facultades que le han sido atribuidas, esta Secretaría General Técnica

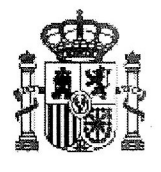

**MINISTERIO DEL INTERIOR**  MINISTERIO DEL INTERIOR **ASOCIACIONES** 

20 DE ABRIL DE 2015

SALIDA NÚM.: 5853

SECRETARÍA GENERAL TÉCNIO SUBDIRECCIÓN GENERAL DE ASOCIACIONES, ARCHIVOS Y **DOCUMENTACIÓN** REGISTRO NACIONAL DE **ASOCIACIONES** CALLE AMADOR DE LOS RÍOS. 28010 MADRID TELÉFONO: 060

## **RESUELVE**

Inscribir la entidad CEDES PROGRESO Y FUTURO y depositar la documentación preceptiva en el Registro Nacional de Asociaciones, a los solos efectos de publicidad, y sin que ello suponga exoneración del cumplimiento de la legalidad vigente reguladora de las actividades necesarias para el desarrollo de sus fines.

Contra esta Resolución, que pone fin a la vía administrativa, podrá interponerse recurso potestativo de reposición ante esta Secretaría General Técnica en el plazo de un mes o recurso contencioso-administrativo en el plazo de dos meses a contar, en ambos casos, a partir del día siguiente a la notificación de la presente Resolución, según establecen la Ley 30/1992, de 26 de noviembre, de régimen jurídico de las Administraciones públicas y del procedimiento administrativo común y la Ley 29/1998 de 13 de julio reguladora de la jurisdicción contencioso-administrativa."

Inscrita en el Registro Nacional de Asociaciones: Grupo: 1º / Sección: 1ª / Número Nacional: 607618.

De lo que, con la documentación registral preceptiva, se le da traslado para su conocimiento y efectos.

Madrid, 20 de abril de 2015

LA JEFA DEL ÁREA DE ASOCIACIONES

Paloma López Ponce

D/DÑA. FRANCISCO VICENTE GUILLÉN C/ LOPE DE VEGA Nº 2 41960 - GINES (SEVILLA)

Número de clave: 1370-2015

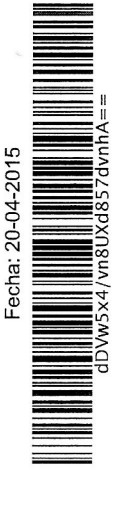